# TripsGuard API v3

User's Manual

#### **Last Update: December 27, 2021**

For use under the TripsGuard API terms of use only

# 1. Background

Since version 2, the TripsGuard API offers structured COVID-related travel information. Version 3 has some major additions and also breaking changes, all in the "destinations" resource:

- Support for COVID-19 vaccination status in the various rules
- Breaking change: Simplified rules structure, eliminating the notion of separate lists of rules for "default" and "by\_origin".
- Reduced size of output, making it easier for humans to understand, by removing unnecessary false flags, empty lists and nulls.
- As more qualifiers get added to rules, we define a new mechanism for forward compatibility

Changes from v2 are labeled as **NEW in v3**

**Update December 2021**: This manual now includes exit rules, issued by governments in order to prevent or discourage their citizens and residents from traveling to specific destinations.

# 2. API Access

# 2.1. API Endpoints

The base URL for the API is at:

https://api.tripsguard.com

Individual paths under this base URL are described in the sections below. Currently the available resources are:

GET /destinations?v=3 GET /regions?v=3

# 2.2. Authentication

The API uses standard HTTP Basic authentication.

# 2.3. Caching and Rate Limiting

API users are required to query the API periodically, and cache results, rather than querying online as they receive upstream queries of their own.

For optimizing communication, it is possible to use client-side caching with standard HTTP headers: For this purpose, API requests may include an  $If$ -None-Match HTTP header, with a value taken from the  $ETaq$  header in a previous API response to the same resource. If the contents have not changed since the earlier request, an short HTTP 304 response will be returned to indicate so, instead of the actual data.

# 2.4. Versions and Compatibility

Version 3 responses do **not** include deprecated fields from previous versions. They also omit various false, null or empty values where that would be the default anyway.

**NEW in v3** In the future as the COVID situation around the world evolves, new qualifiers may be added to rules. We now define in this document the desired behaviors by API users so they would not be adversely affected by new qualifiers being added.

Most importantly, as a general rule of thumb, when the API client code encounters an unknown qualifier in a rule, it should ignore the rule. Such a qualifier will have a field name that starts with "applies". For example: "appliesToSomething" or "applies\_until\_something".

As an example, a "closed" entry rule may have an adjacent "open" rule which has all identical qualifiers except one additional qualifier in the "open" rule. If the client does not recognize that qualifier, it should just ignore the "open" rule entirely, otherwise the client could end up with two conflicting rules.

Example qualifiers which may be added include:

- New Boolean qualifiers in rules, in the form of fields having a name that starts with "applies". For example: "appliesToSomething" or "appliesUntilSomething"
- New types of enumerable values such as:
	- COVID test types
	- Quarantine locations

○ Vaccination statuses, in addition to "unvaccinated" and "vaccinated". Any more specific vaccination labels, e.g. "vaccinate with Pfizer", will be added in addition to the existing "vaccinated" label.

# 2.5. Example using curl

curl is a well-known command-line HTTP client. You can use it to access the API like so:

curl --user username "https://api-prod.tripsguard.com/destinations?v=3"

Enter your API key when asked for the host password.

# 3. Data Model

### 3.1. Destinations

### **GET /destinations?v=3**

The underlying data model of the API is based largely on one main entity, representing a target country, state, or any other type of destination. This entity is called a "destination".

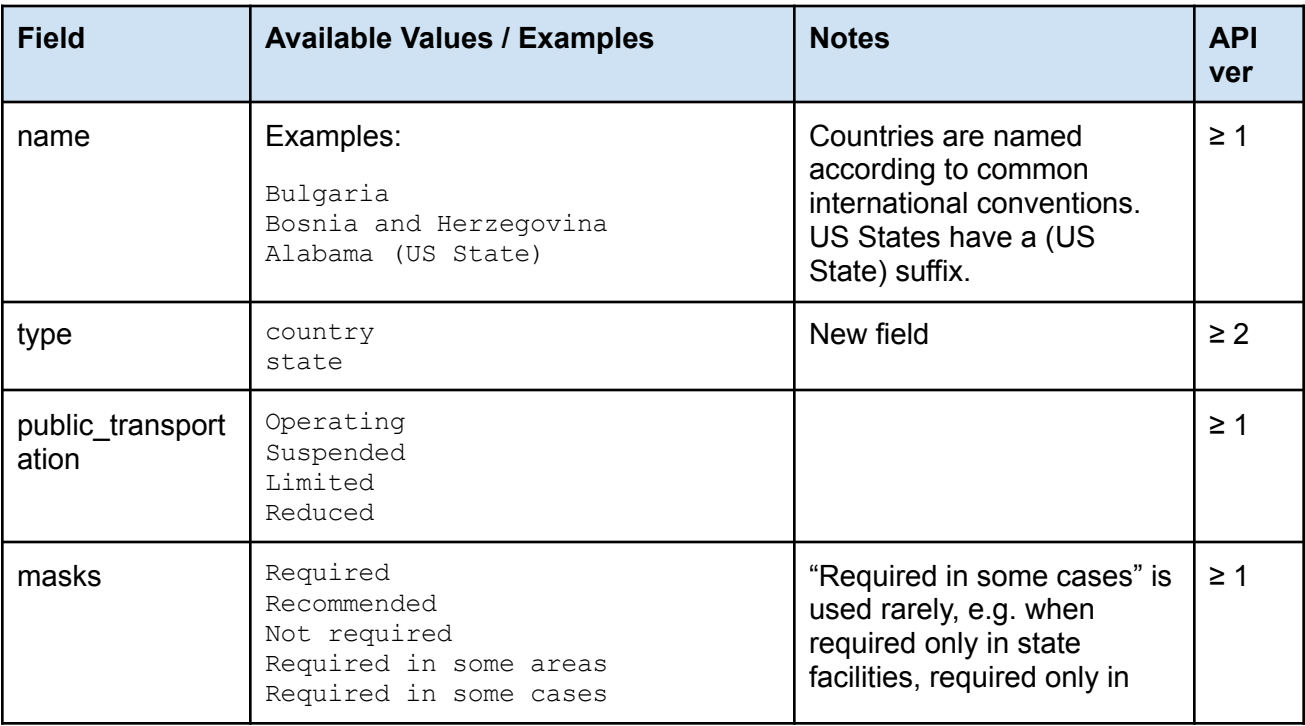

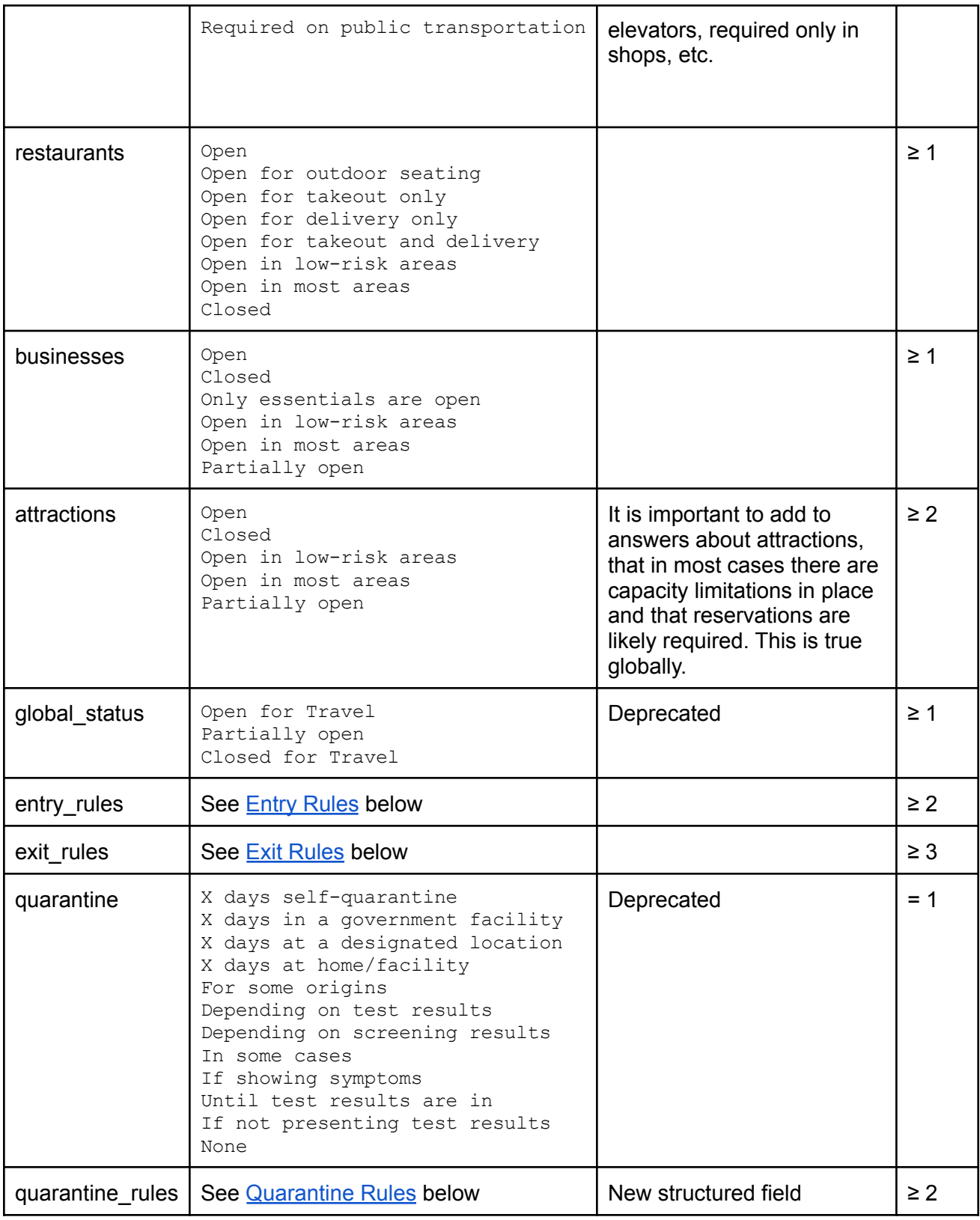

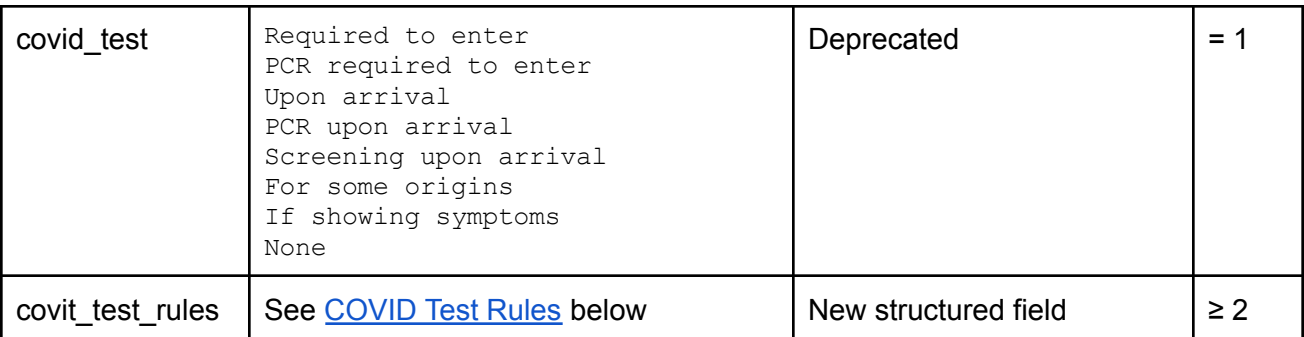

# <span id="page-4-0"></span>3.2. Entry Rules

The new "entry rules" object inside a destination describes in a structured format who is allowed to enter the destination.

#### **Disclaimer**

Please note that it is not possible for the entry rules model to cover all the various quirks and exceptions that authorities have come up with at every single destination. The model represented by the entry rules is therefore a best-effort only.

It is highly recommended for TripsGuard partners to either make the free-form, English-language ["moreInfo](#page-11-1)" field available to end users, or to refer them to the TripsGuard website for more information.

The entry rules come as a list. Here is an example of a list of entry rules:

```
\lceil{
    "registration required in advance": {},
    "status": "open"
 },
  {
    "originRegions": [
      "us-entry-ban"
    \left| \ \right|,
    "registration_required_in_advance": {},
    "status": "closed",
    "who may enter when closed": [
      "Citizens and Residents",
      "Diplomats",
      "Family Members"
```
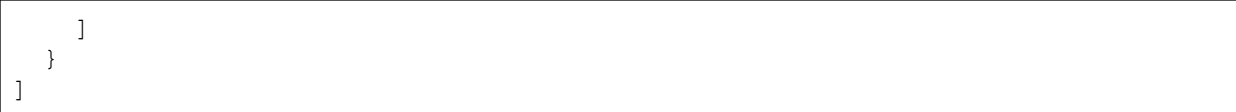

### 3.2.1. Entry Rule List

**NEW in v3** Each "entry\_rules" object contains a single list of rules. Rules may be qualified by origin or vaccination status

### 3.2.2. Entry Rule Structure

All fields are options, and appear in the rule only if they have non-default values.

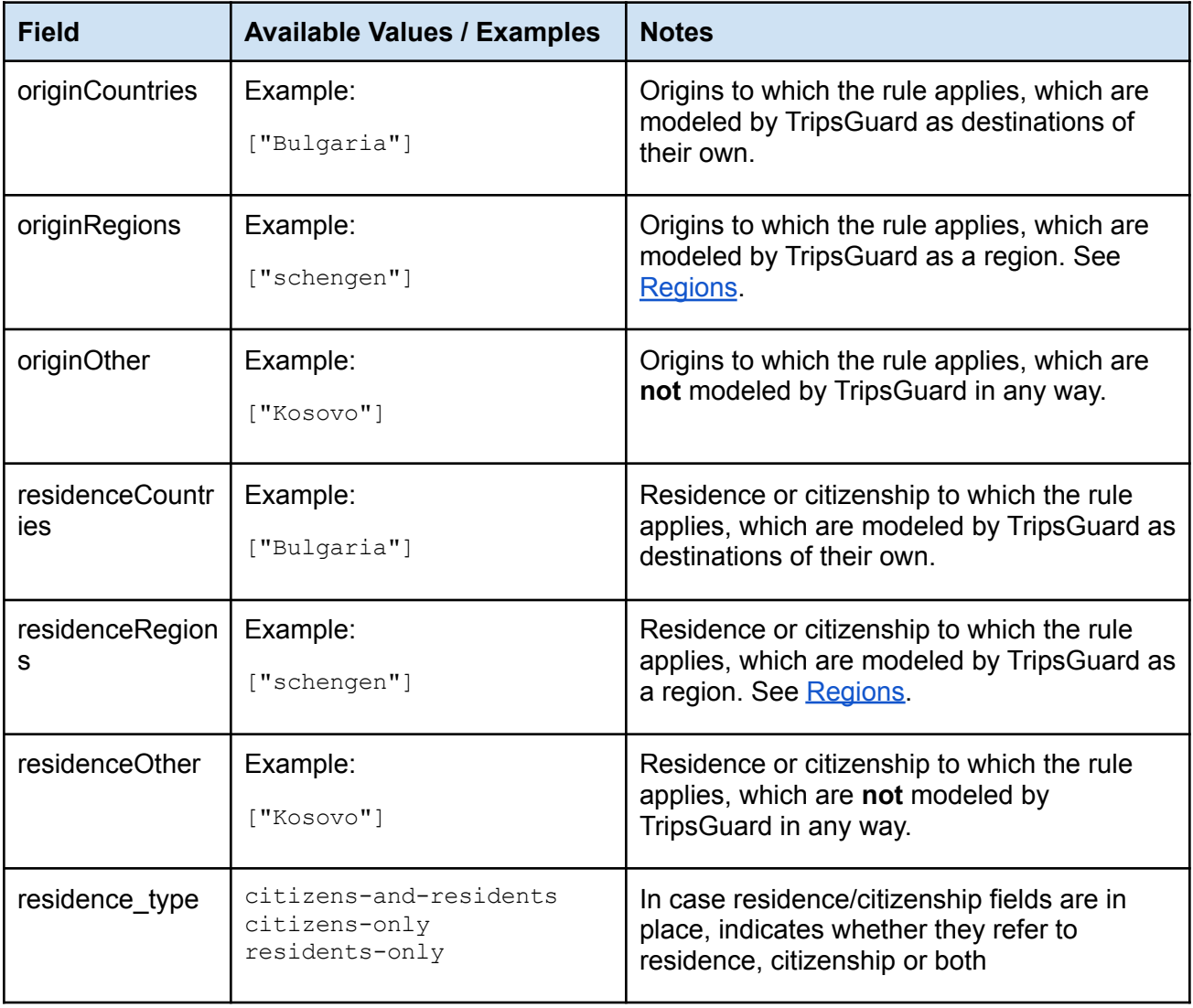

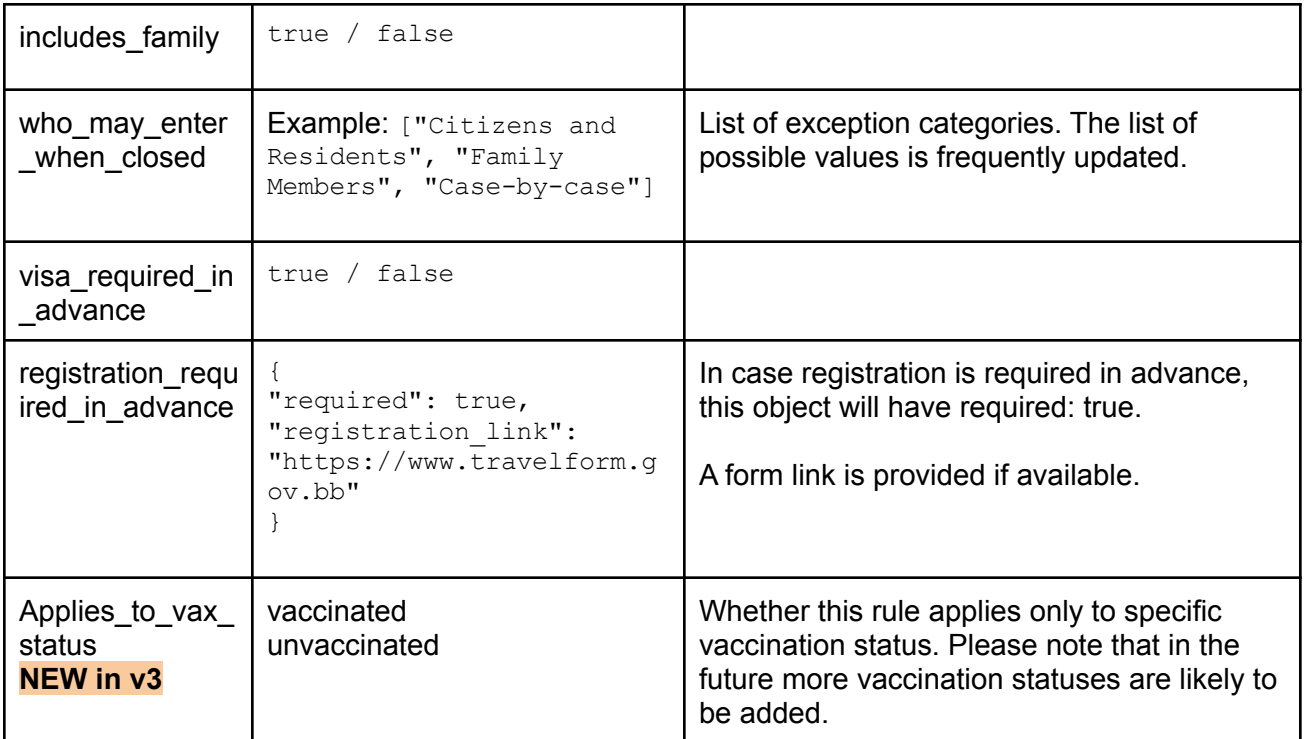

# <span id="page-6-0"></span>3.3. Exit Rules

The new "exit rules" object describes limitations imposed by countries on their citizens and residents, as they wish to travel into other destinations. Governments have established limitations on where their citizens/residents may go, either completely banning or just warning against travel to specific destinations.

It is important to note that when exit rules are defined on a destination, these rules are **not** to be applied towards entry into this destination. Instead, they should be applied toward travel **by citizens/residents of** this destination into the destinations listed in the rules.

It should also be noted that while exit rules formally apply to travelers according to their nationality, in practice they are **mostly enforced only when exiting** the country that imposed them. Therefore travelers who are in theory banned by their home country from travel into certain destinations, may not encounter any enforcement if their origin is not in their home country.

#### **Disclaimer**

Please note that it is not possible for the exit rules model to cover all the

various quirks and exceptions that authorities have come up with at every single destination. The model represented by the exit rules is therefore a best-effort only.

It is highly recommended for TripsGuard partners to either make the free-form, English-language "morelnfo" field available to end users, or to refer them to the TripsGuard website for more information.

The exit rules come as a list. Here is an example of a list of exit rules:

```
[
  {
    "status": "banned",
    "destinationRegions": ["israel-red"],
    "destinationCountries": ["Bulgaria"],
    "destinationOther": ["Kosovo"],
    "does not applies to vax status": ["Vaccinated"],
    "short category \overline{label}": "Red",
    "exit form links": ["https://covid.gov/exit-statement"],
    "exit_form_links_time_in_advance": {
      "num": 2\overline{4},
      "unit": "hours"
    },
    "who may exit when closed": [
      "Citizens and Residents",
      "Diplomats",
      "Family Members"
    ]
  }
]
```
3.3.1. Exit Rule List

**NEW in v3** Each "exit\_rules" object contains a single list of rules. Rules are always qualified by the destinations which are banned or discouraged, and may also be qualified by a vaccination status. In addition, exit rules **always** apply only to citizens/residents of the country in which they are defined.

### 3.3.2. Exit Rule Structure

At least one destination field, the status field, and the short category label are always present. Other fields are optional and appear only if they have non-default values.

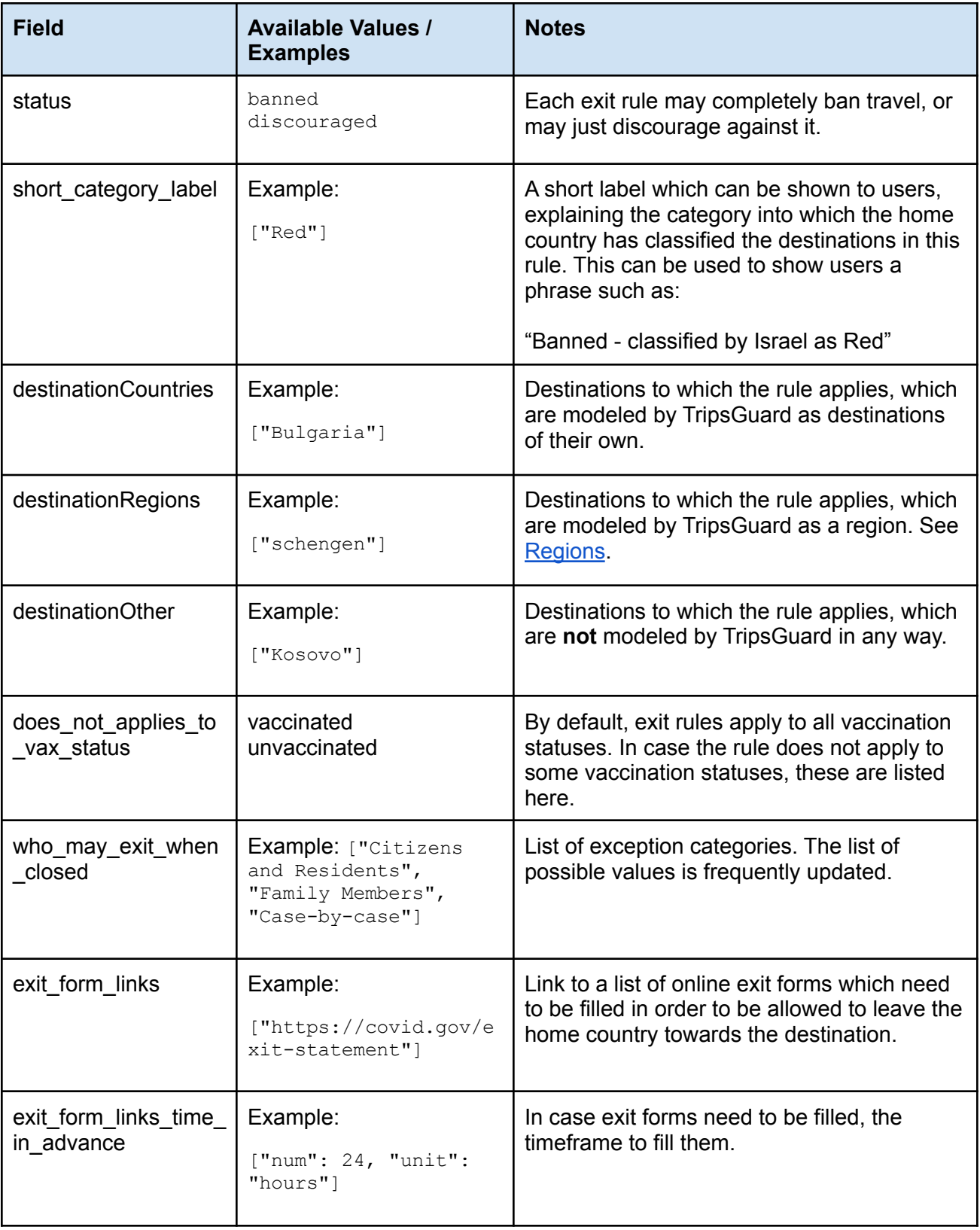

### 3.4. Quarantine Rules

The new "quarantine rules" object inside a destination describes in a structured format the rules for applying quarantine to users.

#### **Disclaimer**

Please note that it is not possible for the quarantine model to cover all the various quirks and exceptions that authorities have come up with at every single destination. The model represented by the quarantine rules is therefore a best-effort only.

It is highly recommended for TripsGuard partners to either make the free-form, English-language "morelnfo" field available to end users, or to refer them to the TripsGuard website for more information.

Here is an example of a quarantine rules object:

```
{
    "moreInfo": "<p>Some text here</p>",
    "rules": [
      {
         "duration": 7,
         "location": "self-quarantine"
      },
       {
         "originCountries": [
          "United Kingdom"
        \frac{1}{\sqrt{2}}"duration": 14,
         "location": "self-quarantine",
      }
    ]
}
```
### 3.4.1. Quarantine Rule List

**NEW in v3** Each "quarantine rules" object contains a single list of rules. Rules may be qualified by origin or vaccination status:

### 3.4.2. Quarantine Rule Structure

All fields are options, and appear in the rule only if they have non-default values.

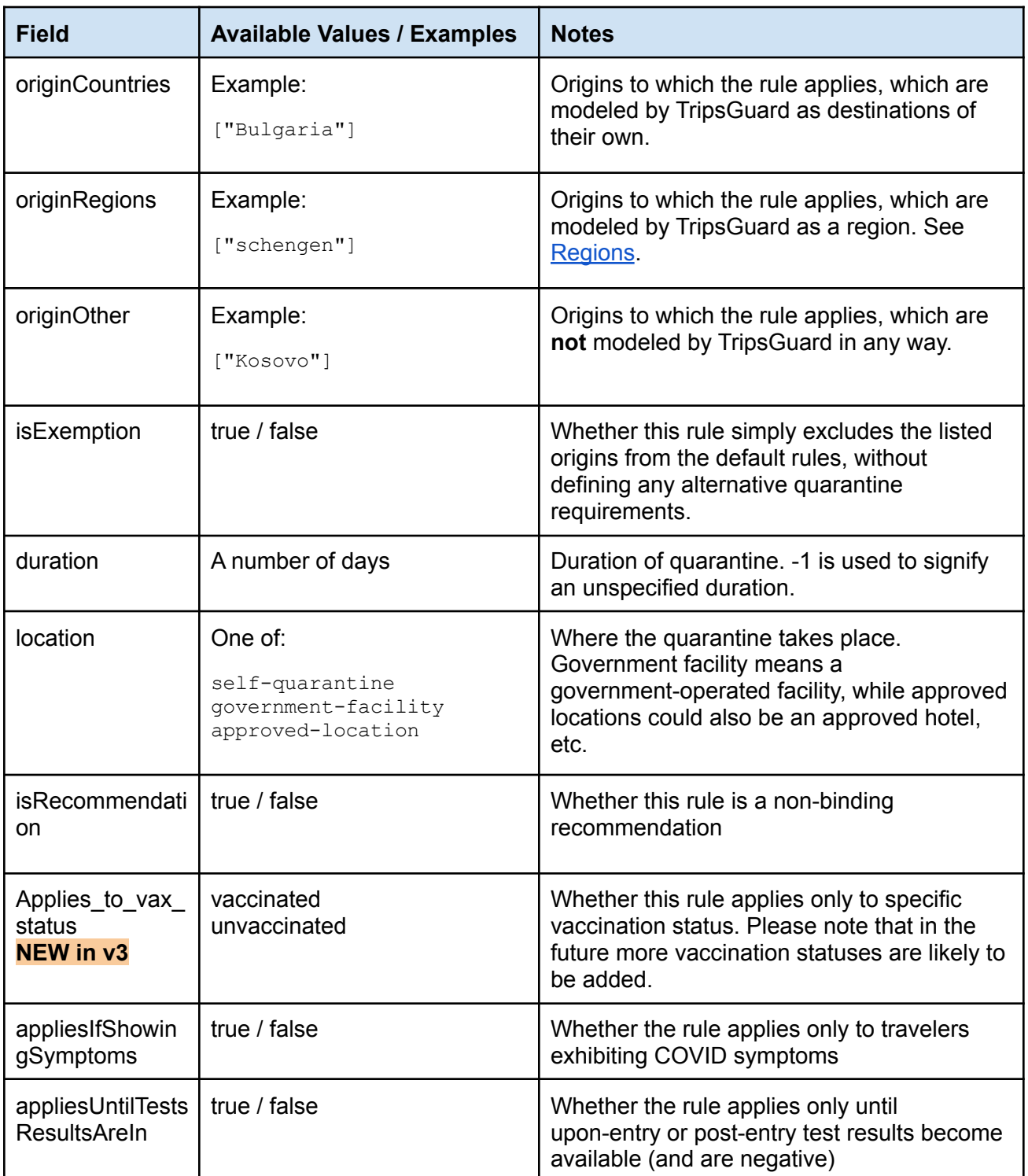

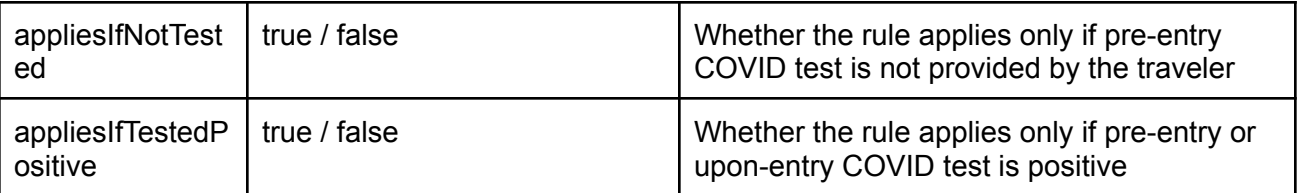

### <span id="page-11-1"></span>3.4.3. More Info

The "quarantine rules" has a text field named "moreInfo", which contains HTML markup for an English text, describing the quarantine rules. This field may have more details than the model, for example where the peculiarities of local rules could not be accurately fitted into the model. A typical example is where there are specific exemptions to certain types of travelers or trips.

<span id="page-11-0"></span>In case there is no such text available, this field may have a null value.

# 3.5. COVID Test Rules

The new "COVID test rules" object inside a destination describes in a structured format the rules for requiring various types of COVID tests from travelers.

**Disclaimer**

Please note that it is not possible for the COVID tests model to cover all the various quirks and exceptions that authorities have come up with at every single destination. The model represented by the COVID test rules is therefore a best-effort only.

It is highly recommended for TripsGuard partners to either make the free-form, English-language "morelnfo" field available to end users, or to refer them to the TripsGuard website for more information.

Here is an example of a complete COVID test rules object:

```
{
  "moreInfo": "<ul>\n<li>Anyone arriving to Gambia...</li>\n</ul>",
  "rules": [
    {
      "tests": [
        {
          "post entry": {},
          "pre_entry": {
            "time in advance_num": 72,
            "time in advance unit": "hours"
          },
```

```
"test type": [
             "pcr"
           ],
           "upon_entry": "n/a"
         }
       ]
    },
    {
       "originRegions": [
         "gambia-high-risk"
       \frac{1}{\sqrt{2}}"tests": [
         {
           "pre_entry": {
              "time_in_advance_num": 72,
              "time_in_advance_unit": "hours"
           },
           "test type": [
             "pcr"
           \, ] _{\prime}"upon entry": "required"
         }
       ]
    }
  ]
}
```
### 3.5.1. COVID Rules Lists

**NEW in v3** Each "covid\_test\_rules" object contains a single list of rules. Rules may be qualified by origin or vaccination status.

### 3.5.2. COVID Rules Structure

The rules within each rules list have the following fields:

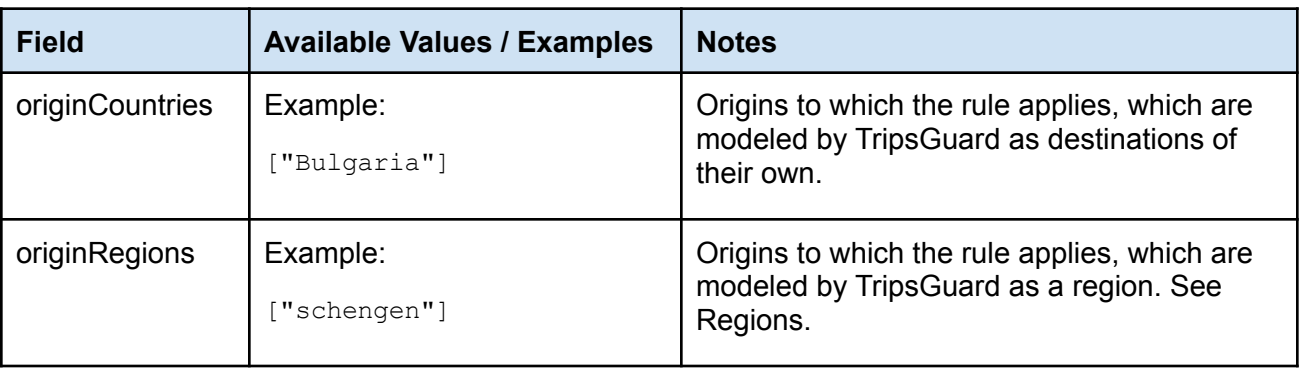

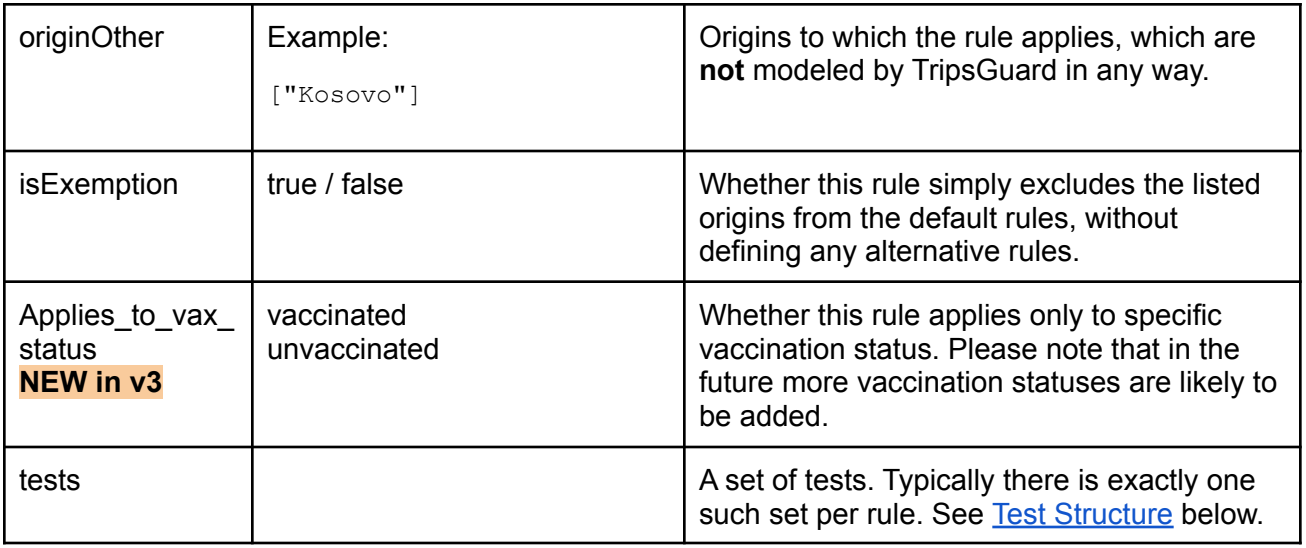

### <span id="page-13-0"></span>3.5.3. Test Structure

Each test within a COVID tests rule has the following fields:

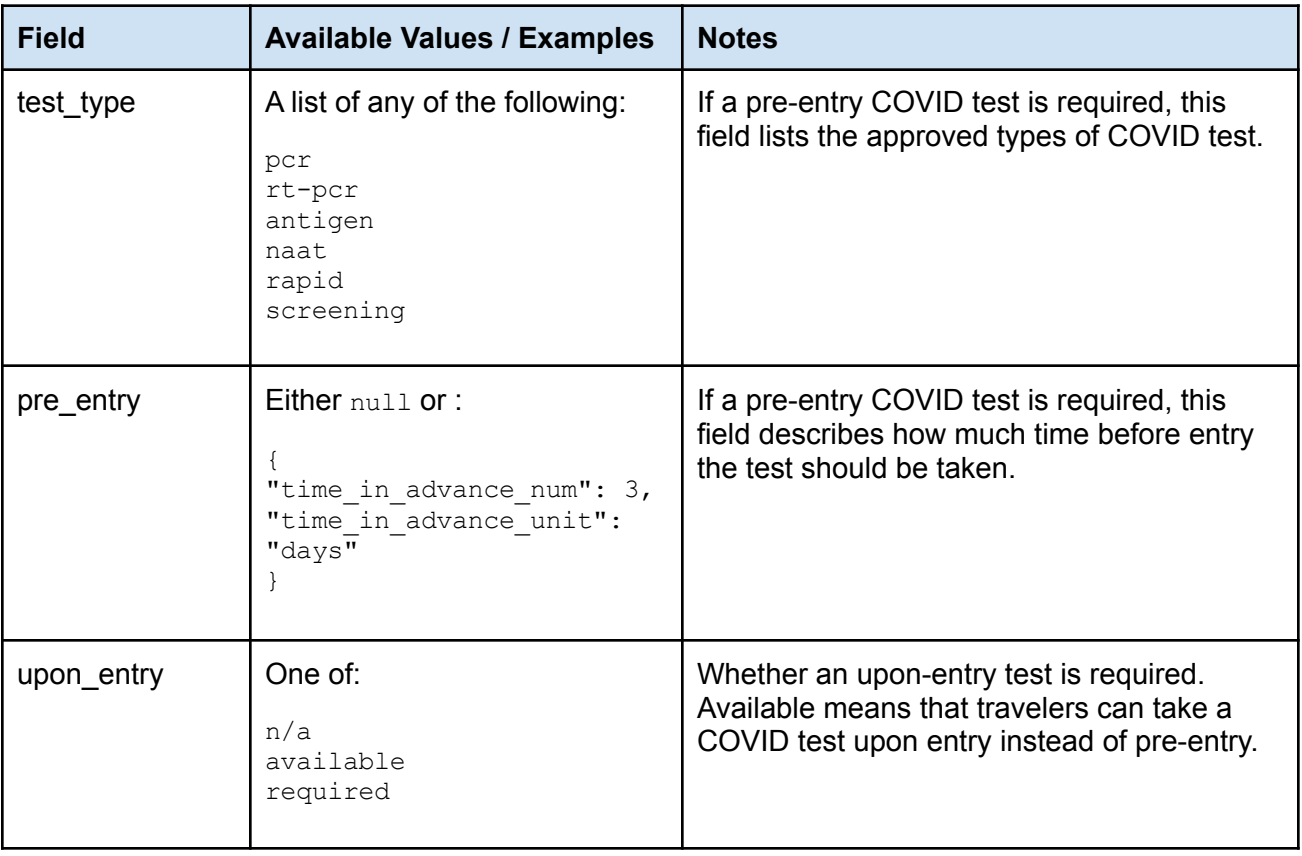

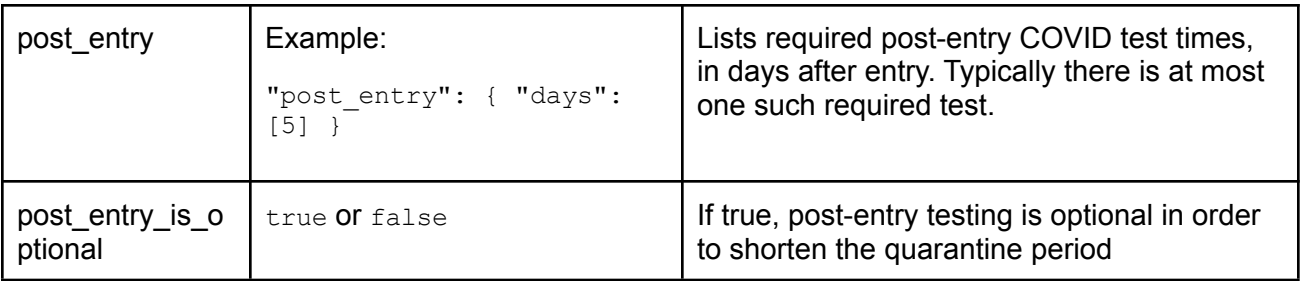

### <span id="page-14-1"></span>3.5.4. More Info

The "COVID test rules" has a text field named "moreInfo", which contains HTML markup for an English text, describing the COVID test rules. This field may have more details than the model, for example where the peculiarities of local rules could not be accurately fitted into the model. A typical example is where there are specific exemptions to certain types of travelers or trips.

<span id="page-14-0"></span>In case there is no such text available, this field may have a  $null$  value.

# 3.6. Regions

### **GET /regions?v=3**

In v2 the concept of regions has been introduced. A region is simply a group of origins. Using regions allows reuse of the same common group of origins in multiple contexts.

For example, many countries apply specific rules to travelers coming from Schengen Area countries, and therefore it makes sense to refer to the Schengen Area as such. This is true not just at the data modeling level, but even in interfacing with the user. Instead of listing all 26 countries, the user can simply be told "Schengen Area", possibly with a linked reference to the full list of countries.

Another use case for regions is where certain destinations have compiled their own list of high-risk vs low-risk areas. In this case, it is convenient for model maintenance to model these lists as a region, so that changes to the list of countries included in a region will automatically apply to multiple rules that refer to that region.

Here is an example of a region:

```
{
 "code": "part-of-africa",
  "name": "Part of Africa",
  "destinations": [
    "Algeria",
    "Angola"
   \frac{1}{2},
```

```
"other": [
     "Burkina Faso",
     "Canary Islands"
  ]
}
```
# 3.6.1. Region Structure

Each region has the following fields:

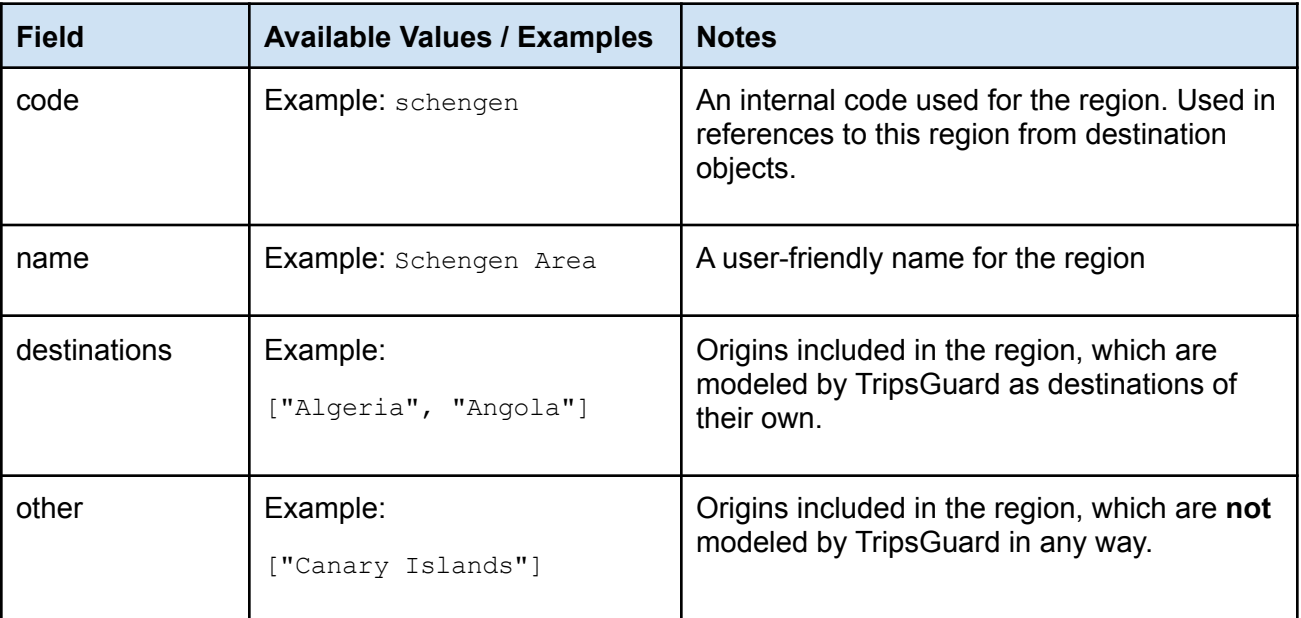